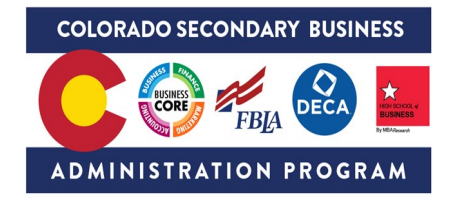

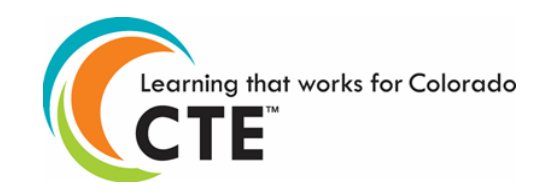

## **Colorado CTE Course – Scope and Sequence**

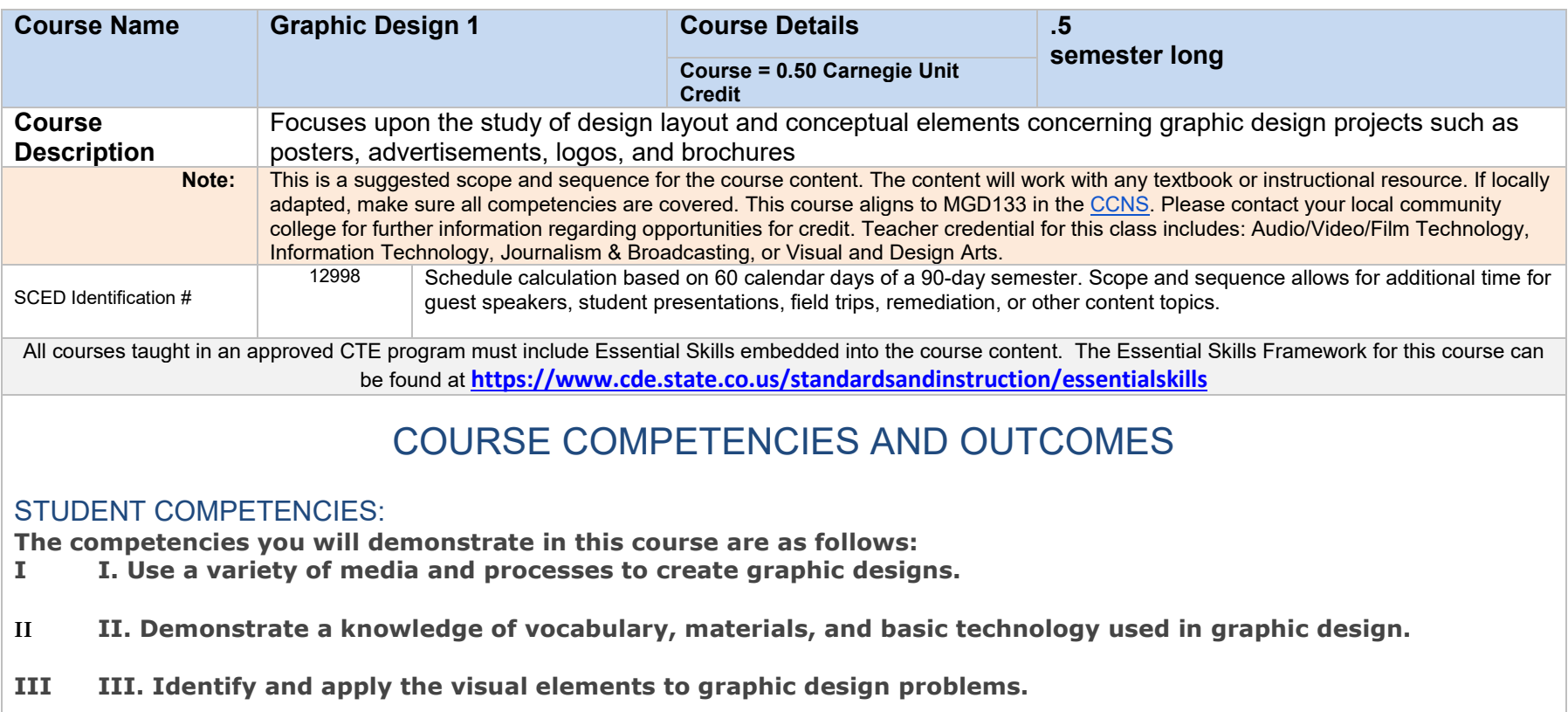

- **IV IV. Select, analyze and compose graphics and layouts that communicate ideas and sensibilities.**
- **V V. Utilize graphic design principles to generate graphics that emphasis self-expression and creativity.**
- **VI VI. Assemble and assess a presentation of your work that demonstrates professionalism.**

# Student Learning Outcomes

#### **Industry**

**1.** Analyze how graphic design & illustration professionals interact with other professionals within industry

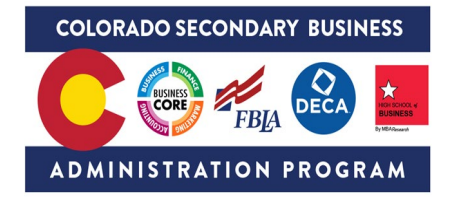

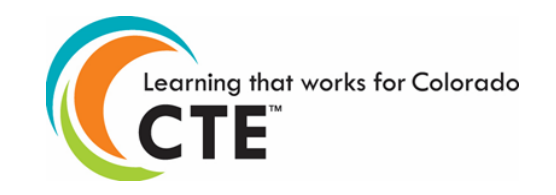

- **2.** Explore time management techniques used by professionals, noting key habits and best practices of freelance designers as compared with their salaried peers.
- **3.** Explain the impact of technology and industry trends on the careers of graphic design & illustration professionals, including the impact on technical work and business management
- **4.** Research postsecondary institutions in Colorado and other states that offer graphic design and illustration programs

## Principles of Photography

- **5.** Analyze the relationship between shutter speeds, f-stop, and ISO settings in determine the exposure of an image
- **6.** Differentiate between different lighting techniques such as strobe lighting, bounce flash, and diffusing devises
- **7.** Develop photo editing skills by using software operations to modify and enhance images
	- **a.** Use layers to manipulate parts of an image independently or remove objects from an image
- **8.** Document photography activity in a photography journal or portfolio.
	- **a.** Use proper measurements and terminology to record camera settings and lighting techniques when capturing photographs in a variety of environments
	- **b.** Describe editing techniques performed using software and the resulting photographs

## Principles of Illustration

- **9.** Crate and modify vector illustrations of increasing complexity
- **10.** Apply the principles of design and use advanced software tools such as live trace, creating gradients, transforming objects, etc.

### Visual Layouts

- **11.** Use publishing software to create single- and multi-page layouts.
- **12.** Describe the elements of a page layout, including headings, body text, illustrations, frames, color schemes, and white space
- **13.** Identify and use layout tools such as a grid system, guides, margins, columns, gutters, and rows
- **14.** Distinguish among measure and layout terminology such as picas, bleeds, and slugs
- **15.** Create comprehensive layouts properly integrating page layout elements, design principles, and compositional techniques based on a project's theme and the medium of the final product.
- **16.** Apply mathematics concepts and measurement techniques to design and finish layouts
	- **a.** Determining and applying the equivalence between fractions and decimals. Convert a decimal to a fraction to prepare a unit for measurement on a fractional scale to the precision of 1/16 of an inch.
	- **b.** Working with units such as feet, inches, meters, centimeters, millimeters, and picas. For example, convert a dimension from centimeters to inches.
	- **c.** Performing proportionate reasoning to estimate quantities, such as determining the appropriate scale of an image for given sheet size.
- **17.** Apply principles of typography as they relate to layout and page composition in order to appropriately use various forms of type when designing layouts.

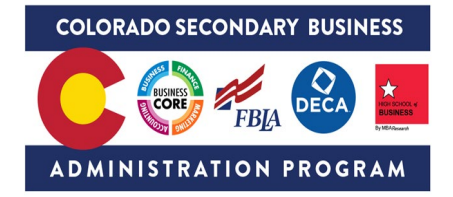

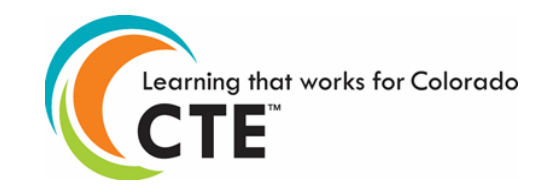

- **18.** Employ typography tools to manipulate text within layouts such as threading and flowing text frames.
- **19.** Investigate the use of typography as an expressive form. For example, use text as an image or combine type and image into a cohesive form.
- **20.** In teams, use software to create complex layouts, including multiple-page layouts, large displays, and/or production designs.
	- **a.** Demonstrate consistency of style throughout the design package
	- **b.** Manage the storage of complex files within the selected software environment
- **21.** Understand the connection between digital layouts and final products.
	- **a.** Prepare layouts for production by testing and refining files using pre-flight procedures
	- **b.** Make final products in varying formats

### **Projects**

- **22.** Apply the design process to complete projects of increasing complexity and of varying applications such as print, web, film, and marketing communications
- **23.** Demonstrate the ability to select and use the appropriate tools and procedures to accomplish project goals
- **24.** Use the critique and refinement strategy as part of the design process to achieve project goals
	- **a.** Present preliminary design ideas in a way that is understandable to an audience using both visual and verbal explanations.
	- **b.** Note constructive criticism received and use it to influence design refinement.
	- **c.** Evaluate the work of others, drawing on design principles and project goals to provide clear, specific, and constructive feedback.
- **25.** Complete a design project in a specific application (i.e., print, web, film, marketing, or other design communications) using multiple software formats.
	- **a.** Select the appropriate software for each specific task and efficiently manage file content
	- **b.** Convert and export files as needed for a given application.
- **26.** Create and implement a work schedule, timeline, and budget for completing a given project.

### Business Management

- **27.** Analyze the relationship and responsibilities of various parties involved in a business contract.
- **28.** Write a basic contract for design work, such as a graphic designer's contract with a new business to create a marketing package.

#### \*\*Competencies align to CCNS. Outcomes taken from Multimedia Pathway

### **CTSO Integration**

FBLA

- Graphic Design
- Publication Design
- Website Design
- E-business

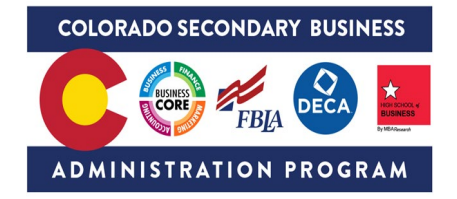

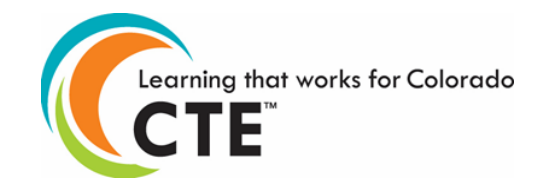

• Electronic Career Portfolio

DECA

- Business Operations Research Events
- Project Management Events
- Entrepreneurship Events
- Integrated Marketing Campaign Events